# 2.1 Movie summary statistics

# Managing/analyzing the Netflix data

Russ Lenth

22S:295 HPC Seminar October 25, 2007

# 1 Background

### The Netflix prize

- For details: www.netflixprize.com
- \$1 million prize for beating *Cinematch* program for predicting movie ratings by 10%
- Annual progress prize of \$50K.
- Cinematch RMSE is 0.9525; \$1M goal 0.8572
- Contest begins October 2, 2006 and continues through at least October 2, 2011
- Current leaders (as of Oct. 19): "BellKor" team (Bob Bell, Yehudi Koren, AT&T Research), RMSE = 0.8709

# 2 Data

### The data

- Training data variables: Movie ID, Customer ID, Date, Rating (1–5)
- About 18,000 movies, 480,000 customers, and over 100 million observations
- Packaged as 17,770 separate text files, one for each movie
- These files are saved (gzip format) and available to all in /space/yoyo/data/Netflix/training\_data

```
mv_0012345.txt
```

0012345: 0365262 5 2005-05-04 1076294 3 2005-03-07 . . . 2209921 4 2006-12-23

### To read a movie file in R

### Movie summaries

```
> mv.summ = function(movieno) {
+  dat = read.movie(movieno)
+  c(length(dat$rating), mean(dat$rating), sd(dat$rating))
+ }
> # Using cluster with 8 processors ...
> system.time(msumm <<- parLapply(cl, 1:17770, mv.summ))
    user system elapsed
    0.026    0.003 130.134
> mstats = matrix(unlist(msumm), nrow=3)
> sum(mstats[1,])
[1] 100480507
> sum(mstats[1,]*mstats[2,]) / .Last.value
```

More movie summaries

[1] 3.60429

| > summary(mstats<br>Min. 1st Qu.<br>3 192 |        | Mean 3rd Qu.<br>5655 2668 | Max.<br>232900 |
|-------------------------------------------|--------|---------------------------|----------------|
| <pre>&gt; summary(mstats</pre>            | Median | Mean 3rd Qu.              | Max.           |
|                                           |        | 3.228 3.616               | 4.723          |
| <pre>&gt; summary(mstats[3,])</pre>       |        |                           |                |
| Min. 1st Qu.                              |        | Mean 3rd Qu.              | Max.           |
| 0.5865 1.0100                             |        | 1.1010 1.1820             | 1.6480         |

### More movie summaries

> hist(mstats[2,], xlab="Mean movie rating")

#### Histogram of mstats[2, ]

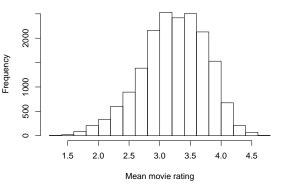

### Is it worth it to make native R files?

### Bookkeeping for slicing/dicing

```
> makeR = function(movieno) {
                                                                     • Use filenames cu_CC ... - MM ... to keep track of in-
   attach(read.movie(movieno))
   fname = sprintf("/space/yoyo/data/Netflix/training_set/mv_%07d.RData", moformation, stripping off last digit each iteration
   save(list=c("cust","rating","date"), file=fname)
   detach()
                                                                          1. mv_0012340, mv_0012341, ..., mv_0012349
> system.time(parLapply(cl, 1:17770, makeR))
   user system elapsed
                                                                              \rightarrow cu_0-001234, cu_1-001234, ...,
 0.012 0.003 231.125
                                                                             cu_9-001234
> newmv.summ = function(movieno) {
   fname = sprintf("/space/yoyo/data/Netflix/training_set/mv_%07d.RData", movieno)
   load(fname)
   c(length(rating), mean(rating), sd(rating))
                                                                         2. cu_2-001230, cu_2-001231, ..., cu_2-001239
+ }
> system.time(nmsumm <<- parLapply(cl, 1:17770, newmv.summ))</pre>
                                                                              \rightarrow cu-20-00123, cu-21-00123, ...,
  user system elapsed
 0.039 0.002 15.072
                                                                             cu_29-00123
```

Yes!!—It takes less than 1/9 the time to do the same thing

#### 2.2 Rearranging the data

### Rearranging the data

- Provided data is fine for computing mean ratings per movie and other movie-specific quantities
- Far less convenient for computing customer effects
- To do this, we need to create a new set of files, each with all the data for just a handful of customers.
- (One file per customer would be too many files)
- How to accomplish this without reading/sorting all 17,770 movie files together?

# Slice and dice algorithm

### First pass

- 1. Combine the data for 10 movies
  - (a) Extract all the data for customer IDs that start with 0 and save to a new file
  - (b) Extract all the data for customer IDs that start with 1 and save to a new file
  - (c) ...

. . .

2. Repeat this operation for 1,769 other sets of 10 movies

Second pass Do the same using sets of 10 (or so) result files, extracting new files based on the second digits of the customer IDs

Eventually If we manage it right, we consolidate all data for each customer into one file (a few customers per file)

- 3. cu\_25-00120, cu\_25-00121, ..., cu\_25-00129  $\rightarrow$  cu\_250-0012, cu\_251-0012, ...,

cu\_259-0012

4. ...

5. ...  $\rightarrow$  cu\_25430-00, cu\_25431-00, ..., cu\_25439-00

At this stage, all suffixes are -00, and no customer's data exists in more than one file.

### 0th step (using 4 processors)

```
> system.time(parNFSetup(cl))
Farming out the job for 178 patterns...
    user system elapsed
   0.234
              0.033 444.328
> peek()
We have 17770 files in all...
 [1] "cu_-0000001.RData" "cu_-0000002.RData" "cu_-0000003.RData"
[4] "cu_-0000004.RData" "cu_-0000005.RData" "cu_-0000006.RData"
[7] "cu_-0000007.RData" "cu_-0000008.RData" "cu_-0000009.RData"
[10] "cu_-0000010.RData" "..."
                                                                   "cu_-0017761.RData"
```

```
[13] "cu_-0017762.RData" "cu_-0017763.RData" "cu_-0017764.RData"
[16] "cu_-0017765.RData" "cu_-0017766.RData" "cu_-0017767.RData"
[19] "cu_-0017768.RData" "cu_-0017769.RData" "cu_-0017770.RData"
```

1st step

```
system.time(parSD(cl))
We processed 17770 files in 1778 patterns.
    user system elapsed
   0.369
              0.100 279.603
> peek()
We have 5334 files in all...
 [1] "cu_0-000000.RData" "cu_0-000001.RData" "cu_0-000002.RData"
[4] "cu_0-000003.RData" "cu_0-000004.RData" "cu_0-000005.RData"
[7] "cu_0-000006.RData" "cu_0-000007.RData" "cu_0-000008.RData"
[10] "cu_0-000009.RData" "..."
                                                                   "cu_2-001768.RData"
```

<sup>[19] &</sup>quot;cu\_2-001775.RData" "cu\_2-001776.RData" "cu\_2-001777.RData"

### 2nd step

### 3rd step

```
> system.time(parSD(cl))
We processed 4806 files in 486 patterns.
    user system elapsed
    0.091    0.043 196.213
> peek()
We have 4770 files in all...
[1] "cu_000-0000.RData" "cu_000-0001.RData" "cu_000-0002.RData"
[4] "cu_000-0003.RData" "cu_000-0004.RData" "cu_000-0005.RData"
[7] "cu_000-0006.RData" "cu_000-0007.RData" "cu_000-0008.RData"
[10] "cu_000-0009.RData" "..." "cu_264-0018.RData"
[13] "cu_264-0012.RData" "cu_264-0013.RData" "cu_264-0011.RData"
[19] "cu_264-0015.RData" "cu_264-0016.RData" "cu_264-0017.RData"
```

### 4th step

```
> system.time(parSD(cl))
We processed 4770 files in 530 patterns.
    user system elapsed
    0.078    0.048 196.922
> peek()
We have 5300 files in all...
[1] "cu_0000-000.RData" "cu_0000-001.RData" "cu_0001-000.RData"
[4] "cu_0001-001.RData" "cu_0002-000.RData" "cu_0002-001.RData"
[7] "cu_0003-000.RData" "cu_0003-001.RData" "cu_0004-000.RData"
[10] "cu_0004-001.RData" "..." "cu_2645-000.RData"
[13] "cu_2645-001.RData" "cu_2646-000.RData" "cu_2646-001.RData"
[14] "cu_2648-000.RData" "cu_2648-000.RData" "cu_2648-000.RData"
```

### 5th step

```
> system.time(parSD(cl))
We processed 5300 files in 2650 patterns.
    user system elapsed
    0.092    0.044 388.795
> peek()
We have 26495 files in all...
[1] "cu_00000-00.RData" "cu_00001-00.RData" "cu_00002-00.RData"
[4] "cu_00003-00.RData" "cu_00004-00.RData" "cu_00005-00.RData"
[7] "cu_00006-00.RData" "cu_00007-00.RData" "cu_00008-00.RData"
[10] "cu_00009-00.RData" "cu_20407-00.RData" "cu_26485-00.RData"
[13] "cu_26486-00.RData" "cu_26487-00.RData" "cu_26491-00.RData"
[19] "cu_26492-00.RData" "cu_26493-00.RData" "cu_26494-00.RData"
```

### 6th step—NOT

```
> system.time(parSD(cl))
No more slicing/dicing is necessary. Files have been renamed
user system elapsed
2.632 1.778 220.862
```

```
> peek()
We have 26495 files in all...
[1] "cu_00000.RData" "cu_00001.RData" "cu_00002.RData"
[4] "cu_00003.RData" "cu_00004.RData" "cu_00005.RData"
[7] "cu_00006.RData" "cu_00007.RData" "cu_00008.RData"
[10] "cu_00009.RData" "..." "cu_26485.RData"
[13] "cu_26486.RData" "cu_26487.RData" "cu_26488.RData"
[16] "cu_26489.RData" "cu_26490.RData" "cu_26491.RData"
[19] "cu_26492.RData" "cu_26493.RData" "cu_26494.RData"
```

# 2.3 Customer summary statistics

### Customer summaries

```
> cu.summ = function(file) {
```

- + load(paste(NFpath,file,sep="/"))
- + tapply(rating, cust, function(r) c(length(r),mean(r),sd(r)))
  + }
- user system elapsed
- 6.065 0.468 49.854
- > cstats = matrix(unlist(csumm), nrow=3)
  > matrix(list(list))
- > cust=as.integer(unlist(lapply(csumm, names)))

```
> sum(cstats[1,])
```

```
[1] 100480507
```

> sum(cstats[1,]\*cstats[2,]) / sum(cstats[1,])
[1] 3.60429

These results confirm that we have the same data as from the movie files

### More customer stats

```
> length(cust)
[1] 480189
> summary(cust)
   Min. 1st Qu.
                Median
                           Mean 3rd Qu.
                                           Max
      6 659100 1323000 1323000 1986000 2649000
> summary(cstats[1,])
   Min. 1st Qu. Median
                           Mean 3rd Qu.
                                           Max
    1.0
          39.0
                  96.0
                          209.3 259.0 17650.0
> summary(cstats[2,])
  Min. 1st Qu. Median
                           Mean 3rd Qu.
                                           Max
         3.380
                 3.676
                          3.674
                                 3.980
                                          5.000
  1.000
> summary(cstats[3,])
   Min.
         1st Qu.
                    Median
                               Mean
                                      3rd Qu.
                                                  Max.
```

0.9982

1.1410

#### More customer stats

0.8406

0.0000

> hist(cstats[2,], xlab="Mean customer rating")

0.9819

### Histogram of cstats[2, ]

NA's

2.8280 1269.0000

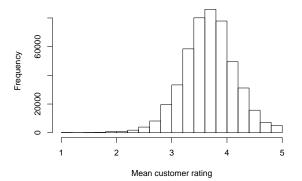

# 3 Analysis

# 3.1 Time trends

### **Time trends**

Do ratings change systematically over time? A simple analysis we can do is find the slopes of the regression lines for each movie.

```
> date.trend
function(movieno) {
  read.movie(movieno)
  d.dev = as.integer(date) - mean(as.integer(date))
  365.25 * sum(d.dev*rating) / sum(d.dev*d.dev)
Ъ
> system.time(date.trends <<- parSapply(cl, 1:17770, date.trend))</pre>
   user system elapsed
  0.065
         0.001 14.002
> summary(date.trends)
     Min.
            1st Qu.
                        Median
                                    Mean
                                           3rd Qu.
                                                         Max.
-11.85000
           0.01564
                      0.09913
                                 0.09450
                                           0.20230
                                                     15,19000
> hist(date.trends[abs(date.trends)<.5], main="")</pre>
```

### Histogram of inlying slopes

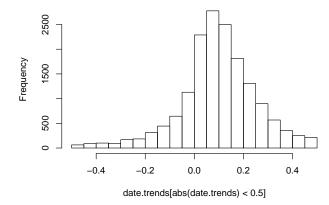

# 3.2 ANCOVA model

### An analysis-of-covariance model

If we take a traditional linear-models approach, we might want to fit a model of the form

$$E(r_{ij}) = \beta_0 + \mu_i + \beta_i (x_{ij} - \bar{x}_i) + \kappa_j$$

where  $r_{ij}$  is the rating of the *i*th movie by the *j*th customer and  $x_{ij}$  is the (i, j)th date, i = 1, 2, ..., 17770, j = 1, 2, ..., 480189, subject to the constraints

$$\sum_{i=1}^{17770} \mu_i = \sum_{j=1}^{480189} \kappa_j = 0$$

- With appropriate indicator variables, etc., the **X** matrix for this model has 100, 480, 507 rows and 515, 728 columns. and **X'X** has  $2.66 \times 10^{11}$  elements.
- Maybe we should find a different approach...

# 3.3 Iterative method

### Iterative method

Here is an approach dating back to the "old days" (but not unlike the ideas behind Gibbs sampling)

- 1. Start with initial guesses for parameter estimates
- 2. Loop:
  - (a) Estimate the  $\mu_i$  after adjusting for the  $\beta_i$  and  $\kappa_i$
  - (b) Estimate the β<sub>i</sub> after adjusting for the new μ<sub>i</sub> and κ<sub>j</sub>
  - (c) Estimate the  $\kappa_j$  after adjusting for the new  $\mu_i$  and new  $\beta_i$
- 3. Repeat (2) until estimates stabilize

# 3.4 R functions

### R functions for iterative analysis

We'll need each movie's mean date

- > get.mean.date = function(movieno) {
- + read.movie(movieno)
- + mean(as.integer(date))

```
> mean.date = parSapply(cl, 1:17700, get.mean.date)
```

And we need some initial values

```
> cu.eff = cstats[2,] - 3.6
> mv.eff = matrix(rep(0,2*17770), nrow=2)
```

### Code for movie effects

```
est.mv.effs = function (movieno, lambda0=0, lambda1=0) {
  read.movie(movieno)
  xdev = as.integer(date) - mean.date[movieno]
  ydev = rating -3.6
    - sapply(cust, function(c) cu.eff[cu.pos[c]])
  avg = sum(ydev) / (lambda0 + length(ydev))
  slope = sum(xdev*ydev) / (lambda1 + sum(xdev*xdev))
  c(avg, slop> mv.eff = matrix(rep(0,2*17770), nrow=2)
update.mv = function(cl) {
  clusterExport(cl, "cu.eff")
me = parSapply(cl, 1:17770, est.mv.effs)
  chg = c(max.eff = max(abs(me[1,]-mv.eff[1,])),
    RMS.eff = sqrt(mean((me[1,]-mv.eff[1,])^2)),
    max.slope = max(abs(me[2,]-mv.eff[2,]))
    RMS.slope = sqrt(mean((me[2,]-mv.eff[2,])^2)) )
  mv.eff <<- me
  chg
```

### Code for customer effects

```
est.cu.effs = function (filename, lambda=0) {
    load(paste(NFpath,filename,sep="/"))
    deff = as.integer(date)
        - sapply(movie, function(m) mean.date[m])
    deff = deff * sapply(movie, function(m) mv.eff[2,m])
    ydev = rating - 3.6 - deff
        - sapply(movie, function(m) mv.eff[1,m])
    tapply(ydev, cust, function(e) sum(e) / (lambda + length(e)))
}
update.cu = function(cl) {
```

```
clusterExport(cl, "mv.eff")
ce = unlist(parLapply(cl, custfiles, est.cu.effs))
chg = c(max=max(ce - cu.eff), RMS=sqrt(mean((ce-cu.eff)^2)))
cu.eff <<- ce
chg
}</pre>
```

ı

# 3.5 Results

### Iterations

```
> update.mv(cl)
               RMS.eff max.slope RMS.slope
   max.eff
2.146194510 0.522287975 0.037305960 0.001179864
> update.cu(cl)
               RMS
     max
1.4802255 0.1243077
> update.mv(cl)
                 RMS.eff max.slope
                                         RMS.slope
     max.eff
0.2349055528 0.0645016692 0.0054959693 0.0001473149
> update.cu(cl)
      max
                 RMS
0.17133869 0.01897151
> update.mv(cl)
                                         RMS.slope
     max.eff
                 RMS.eff
                            max.slope
4.246874e-02 1.183684e-02 1.386837e-03 4.324022e-05
> update.cu(cl)
                   RMS
        max
0.039378870 0.007066787
```

### Iterations (cont'd)

```
> update.mv(cl)
                 RMS.eff
                           max.slope
                                         RMS.slope
    max.eff
1.521279e-02 3.458161e-03 4.119544e-04 1.898038e-05
> update.cu(cl)
                   RMS
      max
0.020633110 0.004243885
> update.mv(cl)
                 RMS.eff
                                        RMS.slope
                           max.slope
    max.eff
9.900898e-03 1.802297e-03 1.697929e-04 1.072775e-05
> update.cu(cl)
                   RMS
       max
0.013813076 0.002765469
```

- Pretty close after 5 times around.
- Computation time (10 nodes): Around 75 seconds for each update.mv and 175 seconds for each update.cu run.

### **Summaries**

```
> summary(cu.eff)
    Min. 1st Qu. Median Mean 3rd Qu. Max.
-3.48000 -0.22470 0.05861 0.06890 0.35810 2.44500
> apply(mv.eff, 1, summary)
        [,1] [,2]
Min. -2.30200 -3.486e-02
1st Qu. -0.60850 -1.235e-04
Median -0.24960 8.504e-05
Mean -0.24920 -8.195e-06
3rd Qu. 0.08523 2.896e-04
Max. 1.07700 4.046e-02
```

# 3.6 Ridge regression

### **Ridge regression**

- Substantial risk of over-fitting
- Especially considering spareseness of data
- Ridge-regression idea: essentially pretend that we have λ additional zero values for each movie (or customer)
- Shrinks estimates towards zero especially those with small denominators

### Modified code

```
# Save old estimates for comparison
> CU.eff = cu.eff
> MV.eff = mv.eff
> fix(update.cu)
> update.cu
function(cl, lambda=50) {
    clusterExport(cl, "mv.eff")
    ce = unlist(parLapply(cl, custfiles, est.cu.effs, lambda))
    chg = c(max=max(ce - cu.eff), RMS=sqrt(mean((ce-cu.eff)^2)))
    cu.eff <<- ce
    chg
}</pre>
```

etc.

# Iterations

First round

```
> update.mv(cl)
    max.eff   RMS.eff   max.slope   RMS.slope
1.606790689 0.321115611 0.040424673 0.001000710
> update.cu(cl)
    max    RMS
3.4119180 0.2481984
```

### Fourth round

```
> update.mv(cl)
    max.eff RMS.eff max.slope RMS.slope
1.105136e-02 5.980754e-03 1.548363e-05 4.951843e-06
> update.cu(cl)
    max RMS
0.0004277699 0.0060686696
```

### **Comparisons of two estimates**

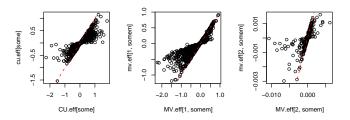

- A plot of 480,000 customer effects is a bit messy. I took a random sample of 1,000; same for the movie effects.
- The reference line is the identity line.

# 3.7 Conclusions

### Conclusions

- Learning experience
- Parallel computing really helps!
- snow really helps!
- It is actually possible to fit a multiple regression model with  $n = 10^8$  and  $p = 5 \times 10^5$ —and get it done in an hour